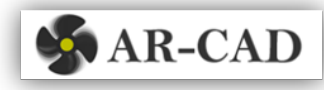

# Equations in SC‐Motion 2012

• Equations can be set as input for rotation and translation of joints (cylindrical)

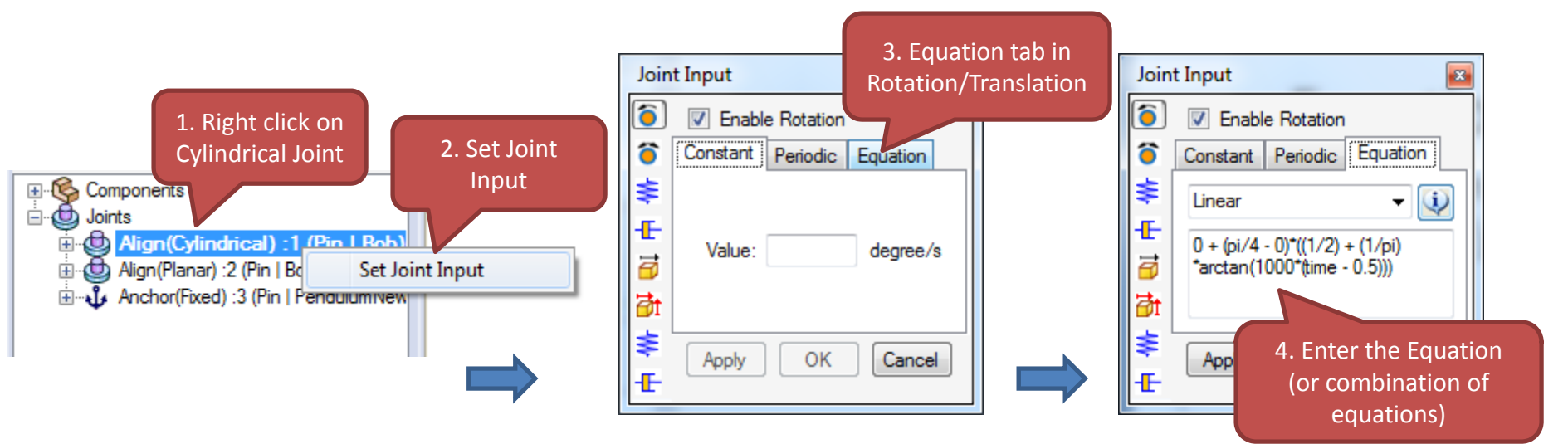

- • All the equations are with respect to the current position (angle/translation length)
- • Several equations between different time durations can be combined

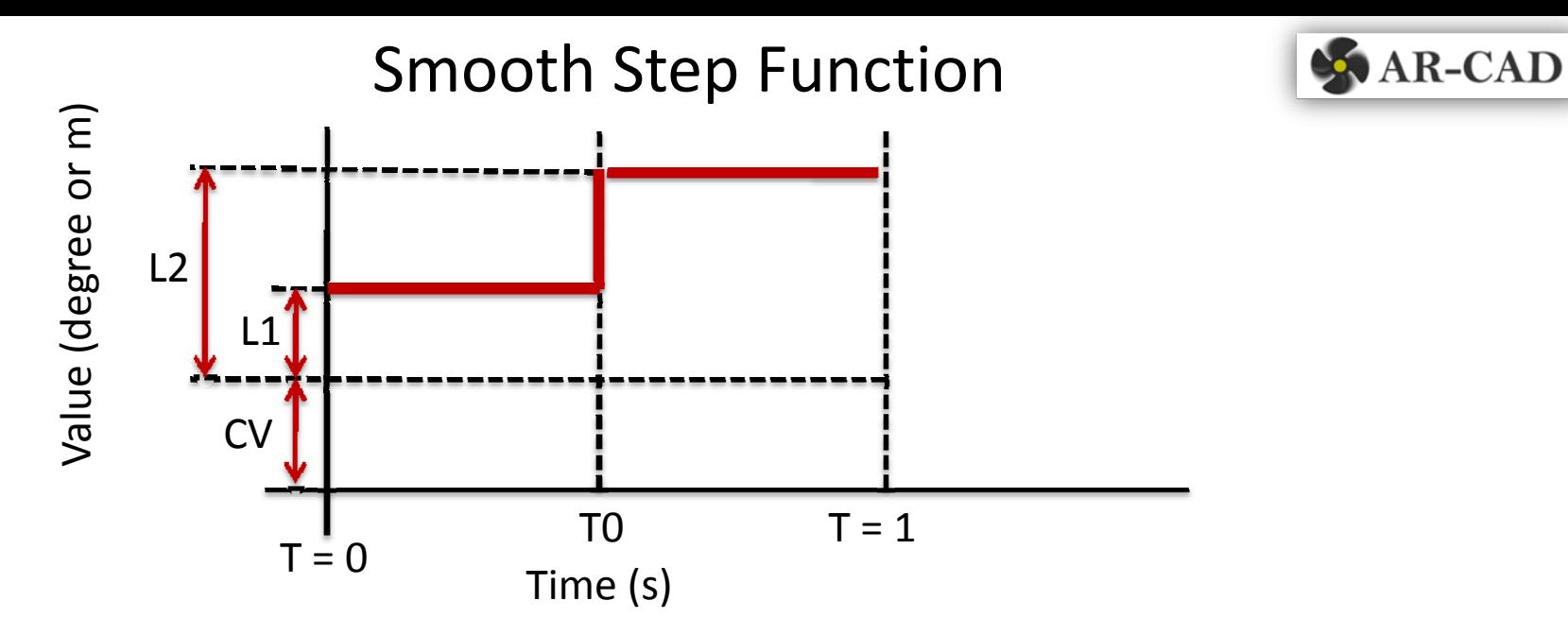

### Equation ### L1 <sup>+</sup> (L2 ‐ L1)\*((1/2) <sup>+</sup> (1/pi)\*arctan(SLOPE\*(time – T0)))

CV is the current value of joint (angle or translation length). This is determined automatically.

L1 is step level before time <sup>=</sup> T0, value is with respect to CV

L2 is step level after time <sup>=</sup> T0, value is with respect to CV

SLOPE defines the steepness of the transition between L1 and L2 about time <sup>=</sup> T0. Higher values gives sharper cornered steps. SLOPE <sup>=</sup> 1000 or greater are suitable.

## ### Example###

```
0 + (pi/4 ‐ 0)*((1/2) + (1/pi)*arctan(1000*(time ‐ 0.5)))
```
L1 is angle from the current joint angle value. In our case, let it be zero (0 radians).  $TO = 0.5$  seconds. L2 is step level after time = T0, in our case, it is pi/4 radians i.e., 45<sup>o</sup> SLOPE <sup>=</sup> 1000

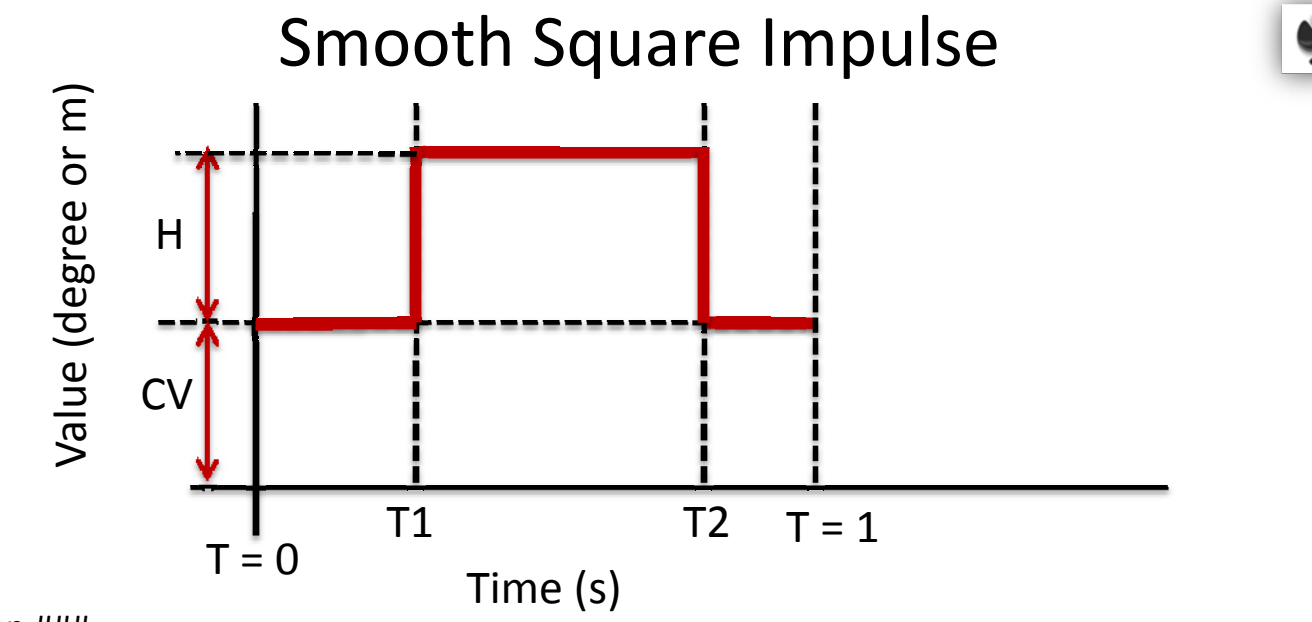

 $\triangle$  AR-CAD

### Equation ### (H/pi)\*(arctan(SLOPE\*(time ‐ T1)) ‐ arctan(SLOPE\*(time ‐ T2)))

CV is the current value of joint (angle or translation length). This is determined automatically.

T1 is the start of the impulse.

T2 is the end of the impulse.

H is the height of the impulse, value is with respect to CV

SLOPE defines the steepness of the transition between 0 and H about time <sup>=</sup> T1 and T2. Higher values gives sharper cornered impulses. SLOPE <sup>=</sup> 1000 or greater are suitable.

## ### Example###

 $((pi/4)/pi)*(arctan(1000*(time - 0.25)) - arctan(1000*(time - 0.75)))$ 

H <sup>=</sup> pi/4 (values should be in radians) T1 is the start of the impulse <sup>=</sup> 0.25 seconds T2 is the end of the impulse <sup>=</sup> 0.75 seconds SLOPE <sup>=</sup> 1000

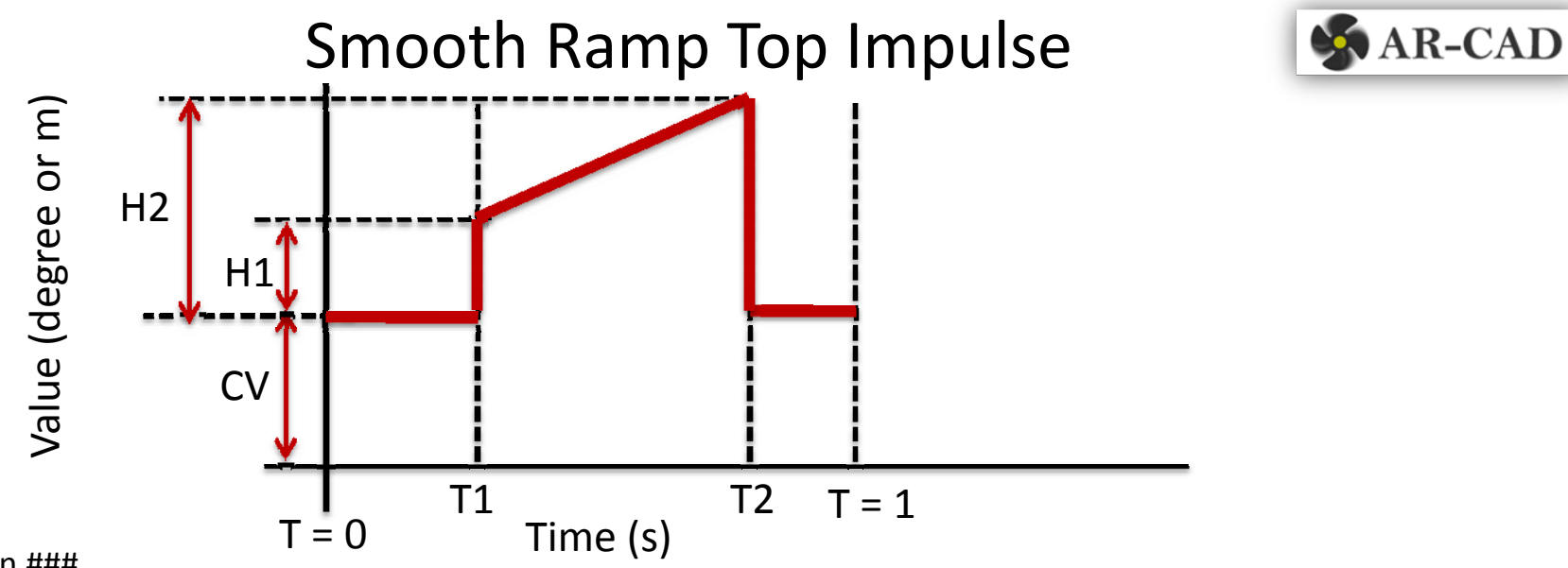

### Equation ###

 $((1/pi)*(arctan(SLOPE*(time - T1)) - arctan(SLOPE*(time - T2))))*((H2 - H1)/(T2 - T1))*(time - T1) + H1)$ 

This is similar to the square impulse but the top has <sup>a</sup> sloping ramp. It is good for building <sup>a</sup> smooth piecewise linear function by adding <sup>a</sup> series of these.

CV is the current value of joint (angle or translation length). This is determined automatically.

T1 is the start of the impulse.

T2 is the end of the impulse.

H1 is the height at T1 at the beginning of the ramp, value is with respect to CV.

H2 is the height at T2 at the end of the ramp, value is with respect to CV.

SLOPE defines the steepness of the transition between 0 and H1 and H2 to 0 about time <sup>=</sup> T1 and T2 respectively. Higher values gives sharper cornered impulses. SLOPE <sup>=</sup> 1000 or greater are suitable.

#### ### Example###

 $((1/pi)*(arctan(1000*(time - 0.25)) - arctan(1000*(time - 0.75))))$   $(((pi/2)-(pi/4))/(0.75 - 0.25))$   $((time - 0.25) + (pi/4))$ 

H1 <sup>=</sup> pi/4 (values should be in radians) ; H2 <sup>=</sup> pi/2 (values should be in radians) T1 is the start of the impulse <sup>=</sup> 0.25 seconds T2 is the end of the impulse <sup>=</sup> 0.75 seconds SLOPE <sup>=</sup> 1000

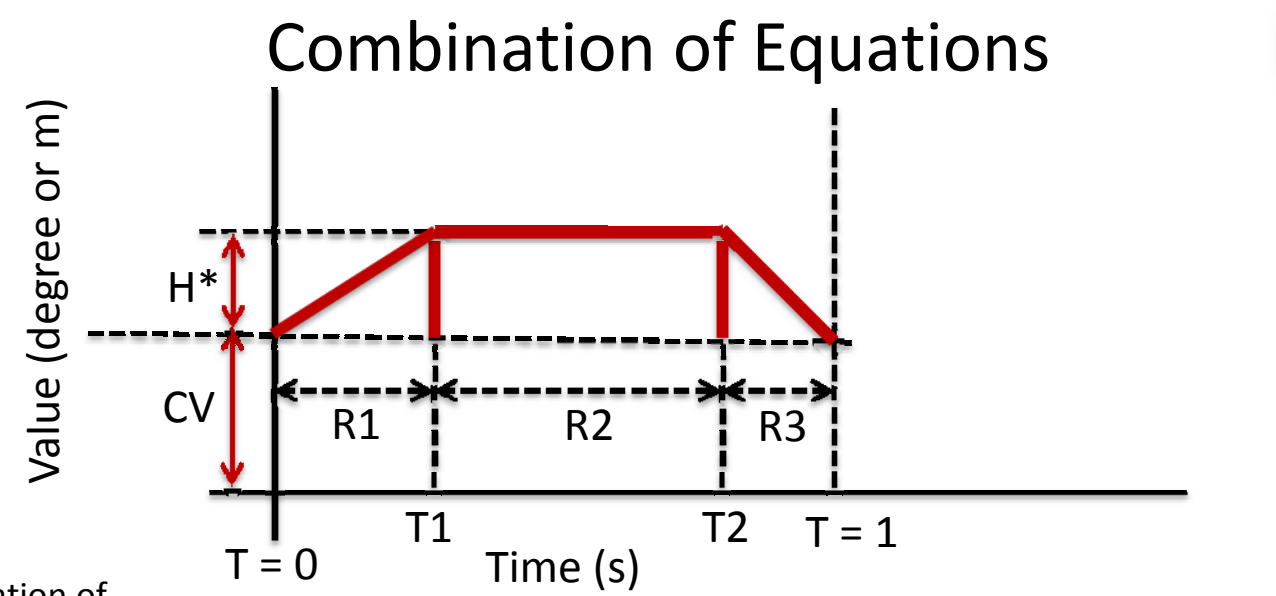

 $\bullet$  AR-CAD

This is a combination of

R1 <sup>=</sup> Region 1: Smooth Ramp Top Impulse with H1 <sup>=</sup> 0; H2 <sup>=</sup> H\*; Duration between T=0 and T1 R2 <sup>=</sup> Region 2: Smooth Square Impulse with H <sup>=</sup> H\*; Duration between T1 and T2 R3 <sup>=</sup> Region 3: Smooth Ramp Top Impulse with H1 <sup>=</sup> H\*; H2 <sup>=</sup> 0; Duration between T2 and T=1

# ### Example Equation###

```
((1/pi)*(arctan(1000*(time - 0)) - arctan(1000*(time - 0.25))))*((((pi/4) - 0)/(0.25 - 0))*(time - 0) + 0)+((pi/4)/pi)*(arctan(1000*(time - 0.25)) - arctan(1000*(time - 0.75)))+((1/pi)*(arctan(1000*(time - 0.75)) - arctan(1000*(time - 1))))*(((0 - (pi/4))/(1 - 0.75))*(time - 0.75) + (pi/4))
```

```
H* = pi/4 (values should be in radians) ;
T1 is the start of the impulse = 0.25 seconds
T2 is the end of the impulse = 0.75 seconds
Total duration is between 0 and 1 seconds
SLOPE = 1000
```
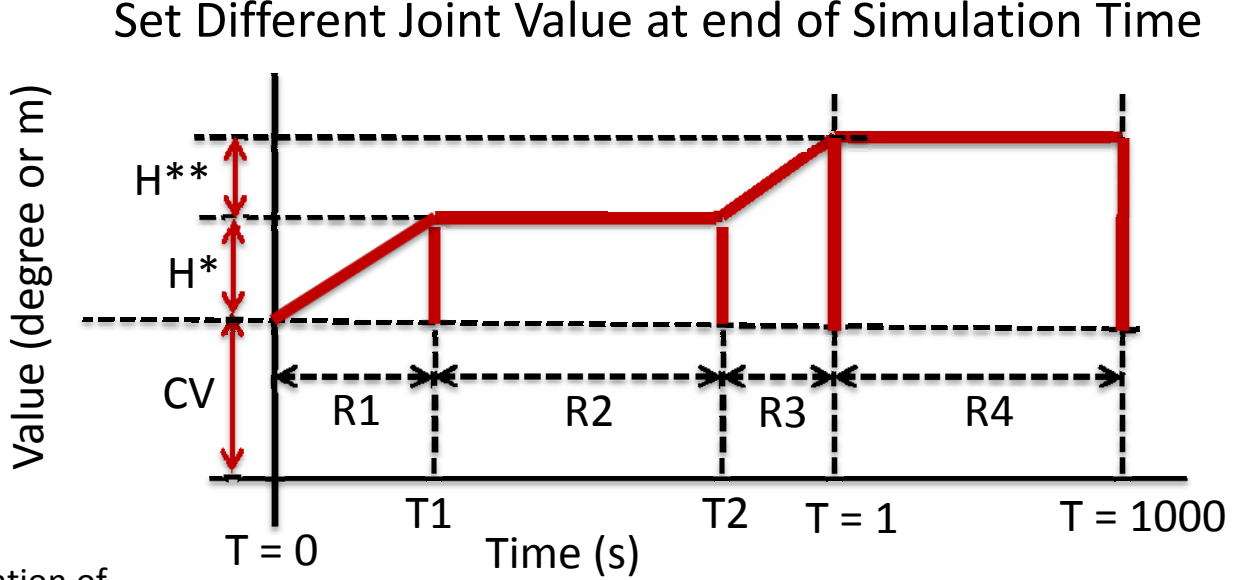

 $AR-CAD$ 

This is a combination of

R1 <sup>=</sup> Region 1: Smooth Ramp Top Impulse with H1 <sup>=</sup> 0; H2 <sup>=</sup> H\*; Duration between T=0 and T1

R2 <sup>=</sup> Region 2: Smooth Square Impulse with H <sup>=</sup> H\*; Duration between T1 and T2

R3 = Region 3: Smooth Ramp Top Impulse with H1 = H\*; H2 = H\*\*; Duration between T2 and T=1

R4 <sup>=</sup> Region 4: Smooth Square Impulse with H <sup>=</sup> H\*\*; Duration between T=1 and T=1000 (high value, instead of infinity)

### ### Example Equation###

```
((1/pi)*(arctan(1000*(time - 0)) - arctan(1000*(time - 0.25))))*((((pi/4) - 0)/(0.25 - 0))*(time - 0) + 0)+((pi/4)/pi)*(arctan(1000*(time - 0.25)) - arctan(1000*(time - 0.75)))+((1/pi)*(arctan(1000*(time - 0.75)) - arctan(1000*(time - 1))))*(((pi/2) - (pi/4))/(1 - 0.75))*(time - 0.75) + (pi/4))+((pi/2)/pi)*(arctan(1000*(time - 1)) - arctan(1000*(time - 1000)))
```

```
H* = pi/4 (values should be in radians) ; H** = pi/2 (values should be in radians)
T1 is the start of the impulse = 0.25 seconds; T2 is the end of the impulse = 0.75 seconds
Total duration is between 0 and 1 seconds; SLOPE = 1000
We use a very high value of T= 1000 for a time that should not be reached
```
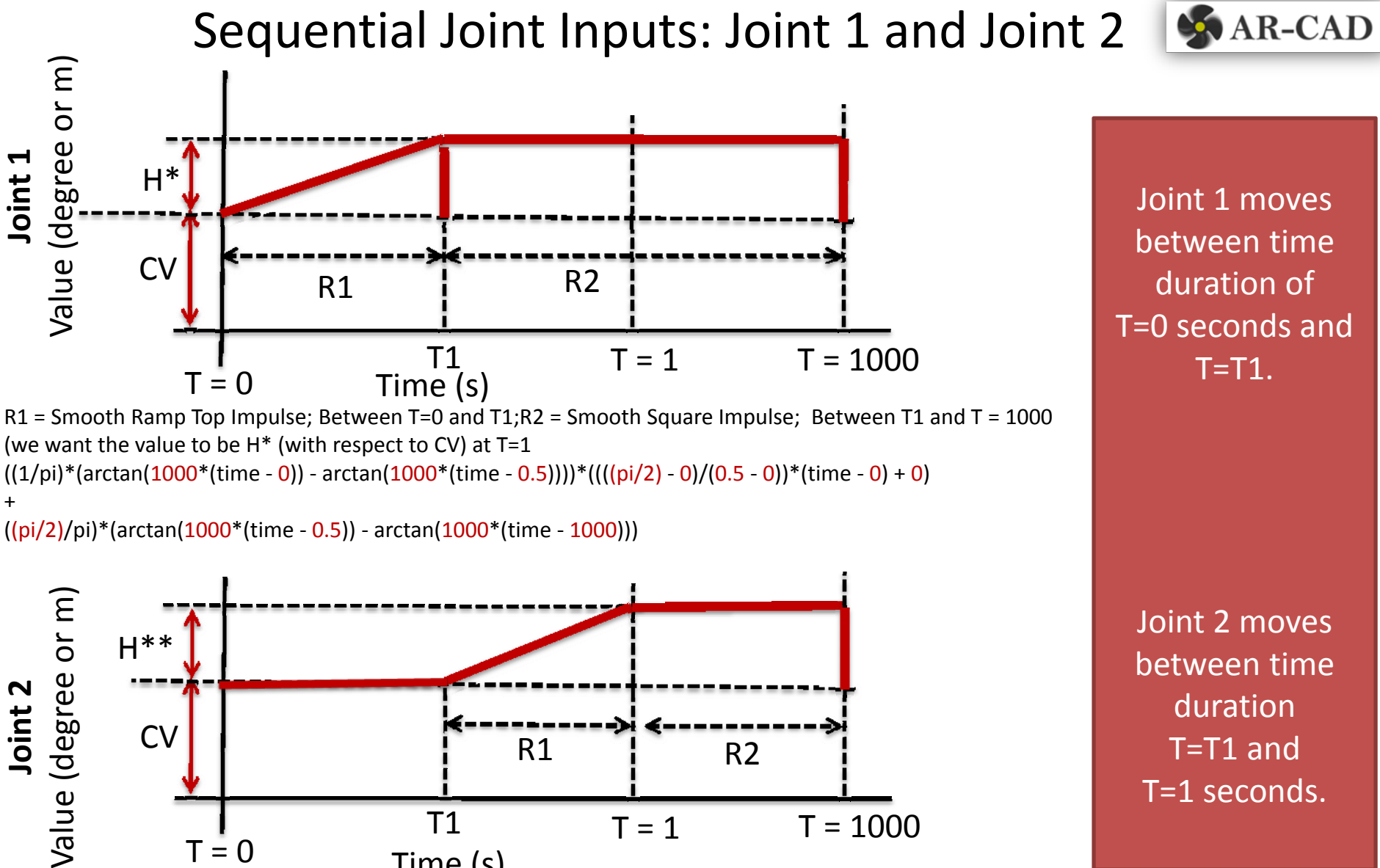

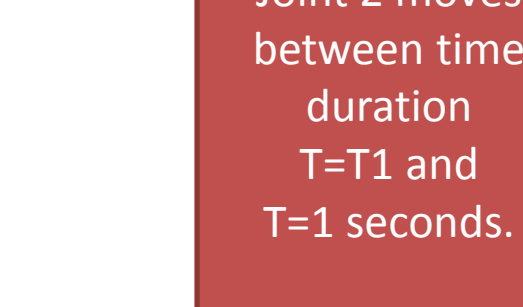

R1 <sup>=</sup> Smooth Ramp Top Impulse; Between T1 and T <sup>=</sup> 1 ; R2 <sup>=</sup> Smooth Square Impulse; Between T=1 and T <sup>=</sup> 1000 ; (we want the value to be  $H^{**}$  (with respect to CV) at T=1  $((1/pi)*(arctan(1000*(time - 0.5)) - arctan(1000*(time - 1))))*((((pi/2) - 0)/(1 - 0.5))*(time - 0.5) + 0)$ +

 $1 \hspace{1.5cm} T = 1$ 

Time (s)

T1

 $((pi/2)/pi)*(arctan(1000*(time - 1)) - arctan(1000*(time - 1000)))$ 

T <sup>=</sup> 0

**Joint**

 $\mathbf{\mathsf{N}}$